## **20.1 Basic Folder Operations**

After logging in to the User Portal, the first thing to do is start uploading files.

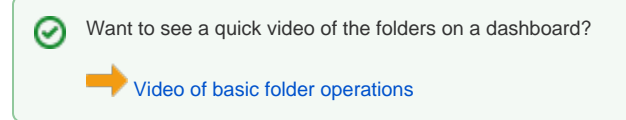

## What do you want to do?

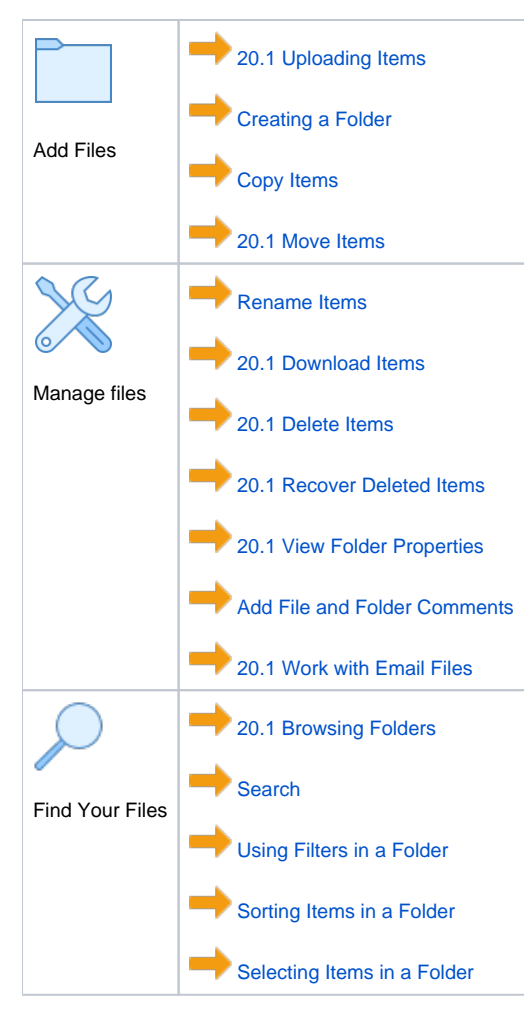